## מחרוזות ב Java ותכנות מונחה בדיקות (Test Driven Development)

#### תרגול 8 – תוכנה 1

## String Immutability

#### ■ Strings are constants String s = " Tea ";  $s = s.trim();$  $s = s.\text{replace('T', 'S')};$ s " Tea " 1  $\begin{array}{|c|c|c|c|}\n\hline\n1 & 2 & 3\n\end{array}$ "Tea" "Sea"

#### ■ A string reference may be set: String  $s = "Tea";$  $s = "Sea";$

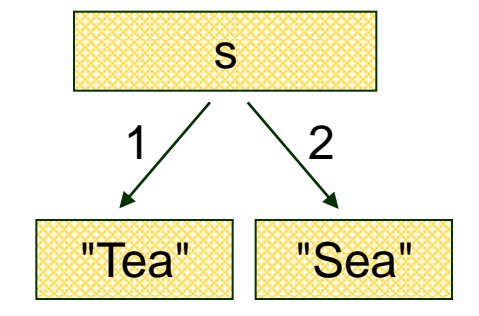

# String Interning

#### ■ Avoids duplicate strings  **String[] array = new String[1000]; for (int i = 0; i < array.length; i++) { array[i] = "Hello world";**

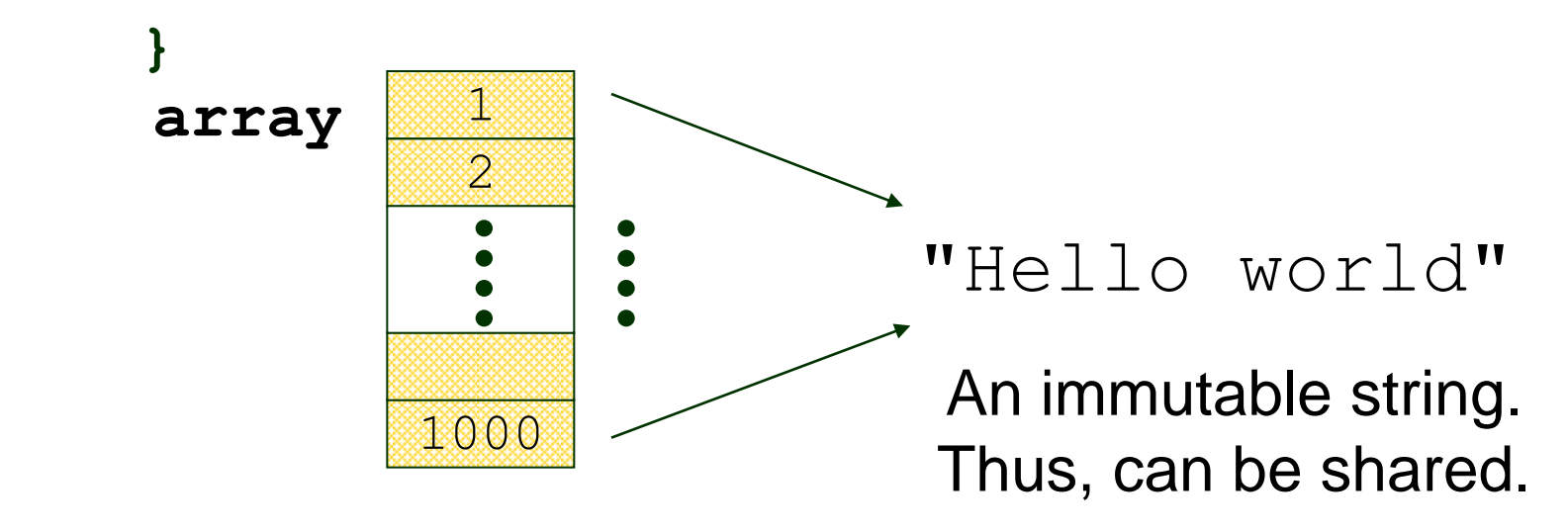

# String Interning (cont.)

■ All string literals and string-valued constant expressions are interned.

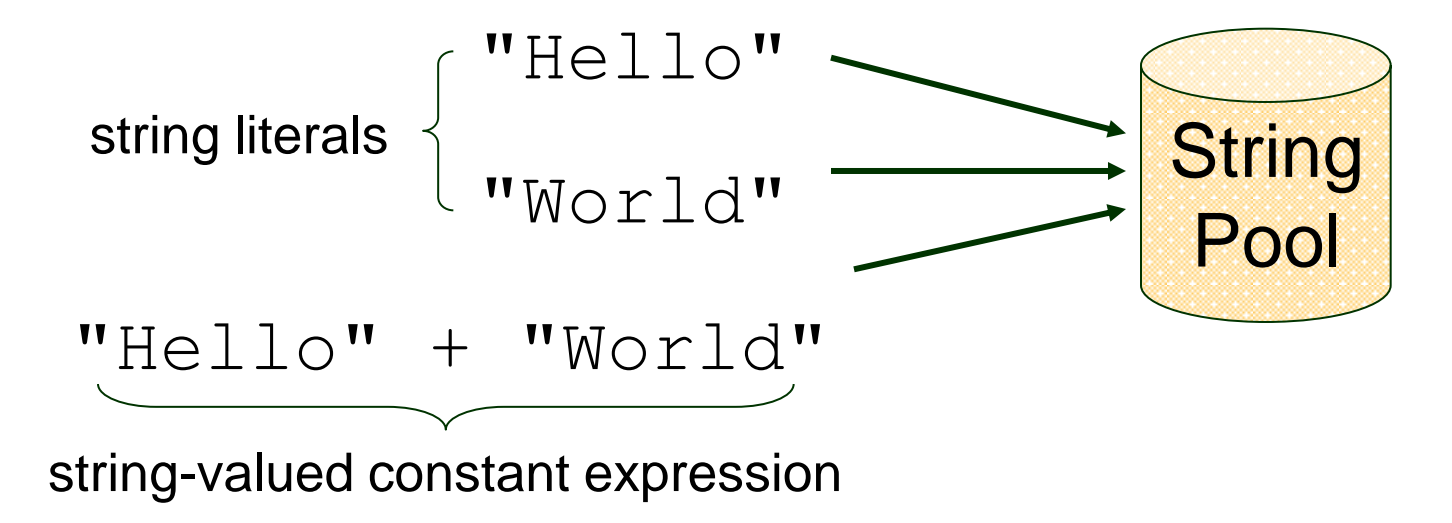

## **String Interning (cont.)**

 $\blacksquare$  The  $\text{String}$  class has a static private **pool** of internal strings.

ImyString.intern() implementation:

if  $\exists s \in pool$ : myString.equals(s) == true return s; else equals: add myString to the pool compares return myString; characters  $==$  : compares

references

5

**Ohad Barzilay and Oranit Dror** 

## **String Interning (cont.)**

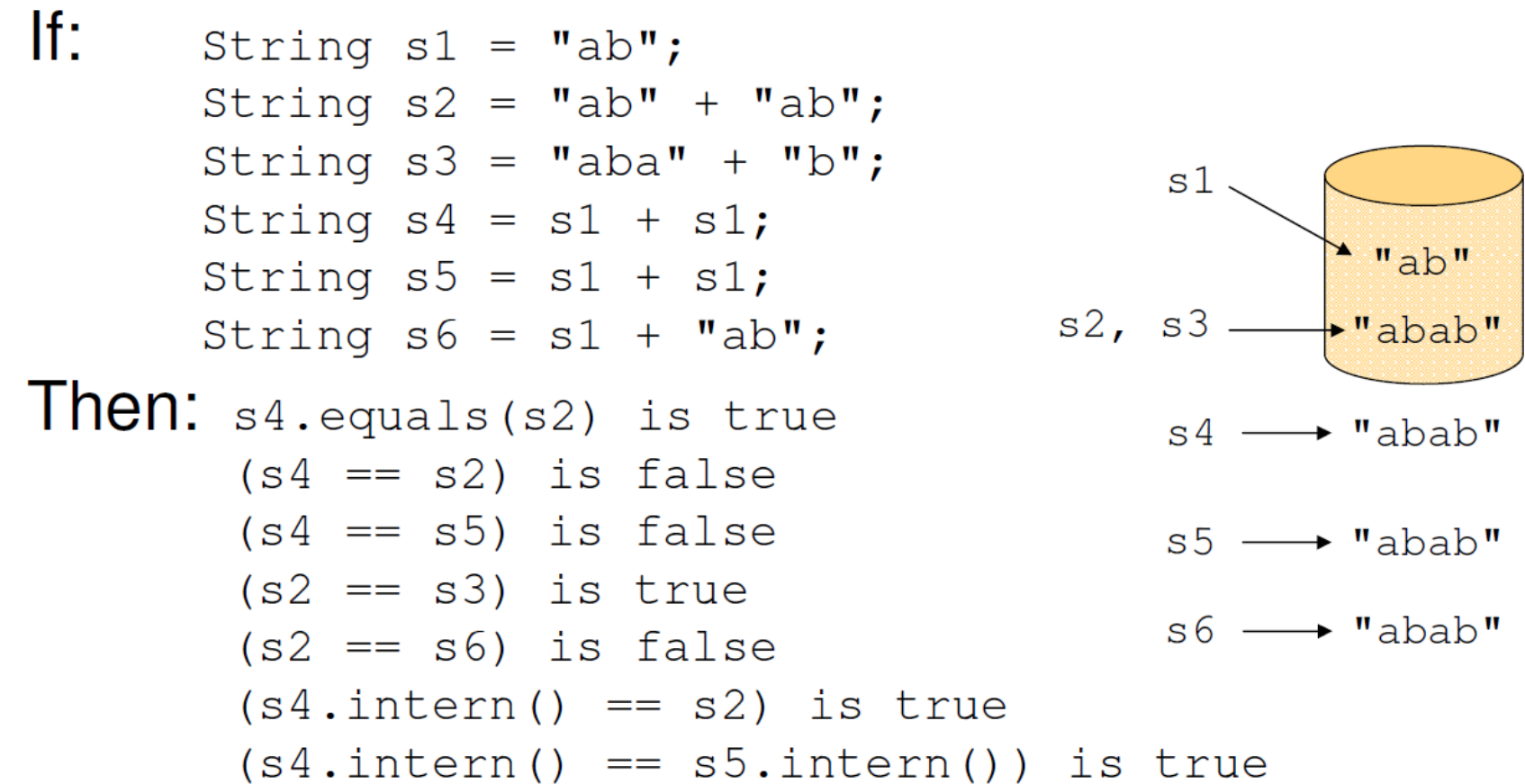

## String Constructors

### ■ Use implicit constructor: String s = "Hello"; (string literals are interned)

Instead of: **String s = new String("Hello");** (causes extra memory allocation)

# The StringBuilder Class

- Represents a **mutable** character string Main methods: **append() & insert()**
	- accept data of any type
	- If: **sb = new StringBuilder("123")**

Then: **sb.append(4)** is equivalent to **sb.insert(sb.length(), 4)** Both yield "**1234**" sb  $"1234"$ 

# The Concatenation Operator (+)

- String conversion and concatenation:
	- "Hello " + "World" is "Hello World"
	- $"19" + 8 + 9$  is  $"1989"$

**Concatenation by StringBuilder**  $\Box$  int i = 8; String  $X = "19" + i + 9;$ is compiled to the equivalent of: String x = new StringBuilder().append("19"). append(8).append(9).toString();

## StringBuilder vs. String **n** Inefficient version using String

```
public static String duplicate(String s, int times) {
     String result = s;
      for (int i = 1; i < times; i++) {
          result = result + s;
 }
                            \bullet▩
     return result;
                                         A new 
}
                                     String object 
                                       is created 
                                       each time
```
# StringBuilder vs. String (cont.)

#### ■ More efficient version with StringBuilder:

```
public static String duplicate(String s, int times) {
     StringBuilder result = new StringBuilder(s);
    for (int i = 1; i < time s; i++) {
         result.append(s);
     }
                                ◉
                                     ❀
     return result.toString();
                                              no new 
} 
                                             Objects
```
# StringBuilder vs. String (cont.) Even more efficient version:

```
public static String duplicate(String s, int times) { 
     StringBuilder result = 
           new StringBuilder(s.length() * times); 
    for (int i = 0; i < times; i++) {
                                             ▧
          result.append(s);
     }
     return result.toString();
                                                 created with 
} 
                                                 the correct 
                                                  capacity
```
# StringBuilder vs. StringBuffer

- StringBuilder has the same API as StringBuffer, but with no guarantee of synchronization.
- StringBuilder is a replacement for StringBuffer when there is only a single thread
- Where possible, it is recommended to use StringBuilder as it will be faster under most implementations.

### מבוסס על הספר: **Test-Driven Development By Example** By Kent Beck

Publisher: Addison Wesley Date: November 08, 2002 ISBN: 0-321-14653-0 Pages: 240

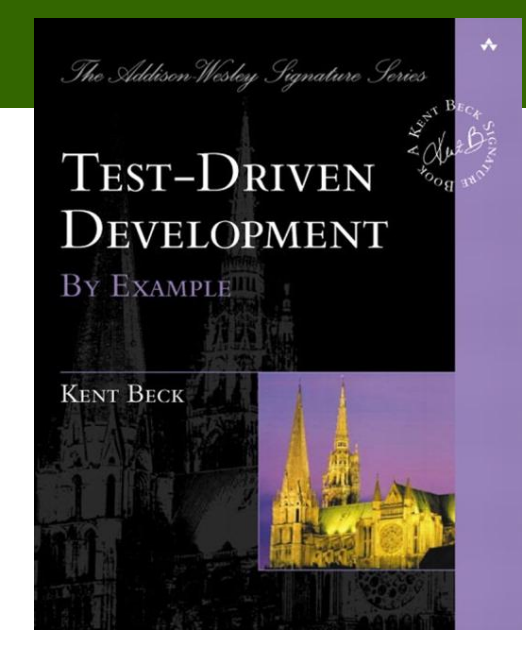

## בדיקות תחילה

- )clean code that works( שעובד נקי קוד
- קוד חדש נכתב רק אחרי שבדיקה אוטומטית נכשלת
	- הסרת כפילויות
		- השלכות טכניות
	- התכן (design) מלווה בקידוד  $\square$ 
		- המתכנת כותב את הבדיקות
			- קומפילציה מהירה
			- צימוד חלש בין רכיבים

### אדום – ירוק - שכתוב

#### אדום

כתוב בדיקה שנכשלת )אולי אפילו לא עוברת קומפילציה(

#### ירוק

 $\Box$ תעשה <u>במהירות</u> שהבדיקה תצליח (תוך אולי שחיטת פרות קדושות של עקרונות תכנות נכונים(

#### ∎ שכתוב (refactoring)

הסר את הכפילויות בקוד שכראה הכנסת בשלב הקודם

### Fibonacci

- דוגמא פשוטה
- ברצוננו לכתוב פונקציה המחשבת איבר בסדרת פיבונאצ'י
	- נכתוב את הפונקציה בגישה של First Test

### שלבי העבודה

- 1. Quickly add a test.
- 2. Run all tests and see the new one fail.
- 3. Make a little change.
- 4. Run all tests and see them all succeed.
- 5. Refactor to remove duplication.

# איך מתחילים?

- ∎ התכנות שלנו מונע מסיפורים (תסריטים)
	- " נרצה שאפשר יהיה לבצע במערכת..."
		- מה נרצה שתעשה הפונקציה?
	- ∎ ניצור מחלקה ששם יישב <u>קוד הבדיקה</u>

```
public class TestFib extends TestCase {
  public void testFibonacci() {
          assertEquals(0, fib(0));
```
**}**

**}**

## JUnit Anotations

#### ■ @Test

- @Before, @After
- @BeforeClass, @AfterClass

### ■ @Ignore

■ @Test(timeout=100)

### תעשה שיתקמפל

### ∎ נוסיף קוד <u>מינימלי</u> כדי לפתור את בעיית הקומפילציה

**int fib(int i){**

**}**

**return 0;**

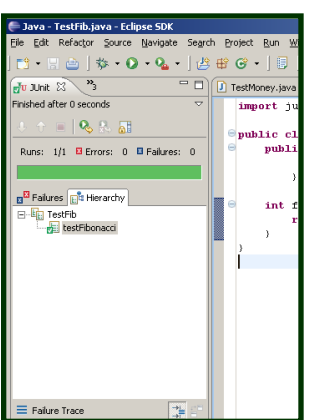

### ■ נריץ... (את קוד הבדיקה) ירוק

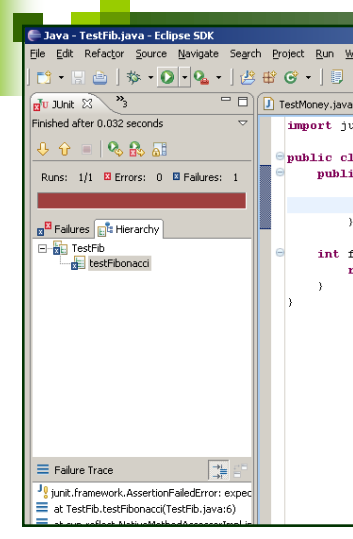

**}**

**}**

### נוסיף עוד בדיקה

#### אפשר להוסיף עוד מתודת בדיקה חדשה:

```
public void testFibonacciOfOneIsOne() {
  assertEquals(1, fib(1));
```

```
 אנחנו נסתפק ב:
```

```
public void testFibonacci() { 
  assertEquals(0, fib(0)); 
  assertEquals(1, fib(1));
```

```
 נריץ... אדום
```
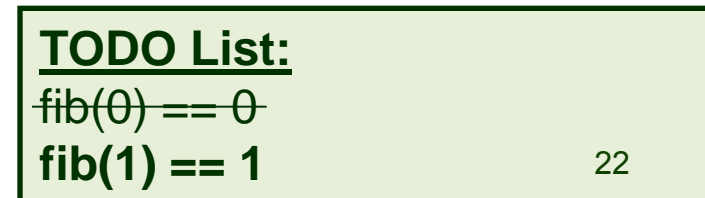

### תעשה שיהיה ירוק

#### ∎ נוסיף קוד <u>מינימלי</u> כדי להפוך את הפס לירוק

**int fib(int n) {**  if  $(n == 0)$ **return 0; return 1;** 

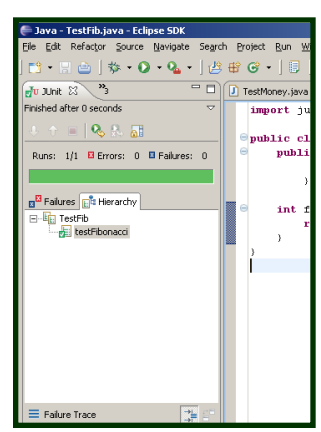

**}** 

### ■ נריץ... (את קוד הבדיקה) ירוק

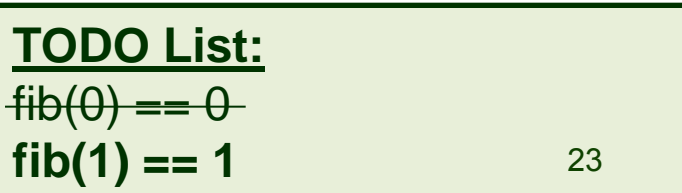

### הסרת כפילויות

```
■ הכפילויות הפעם הן בבדיקה (ולא בקוד) – נסיר אותן
                                  (refactoring)
```

```
public void testFibonacci() { 
  int cases[][]= {{0,0},{1,1}}; 
  for (int i= 0; i < cases.length; i++)
       assertEquals(cases[i][1], fib(cases[i][0])); 
}
```
ירוק

 נוודא שלא הרסנו כלום )או שלא גילינו באג חדש(...

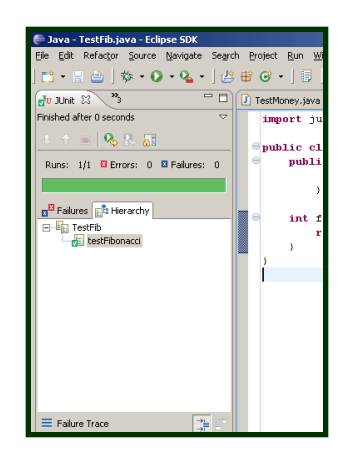

### נוסיף עוד בדיקה

#### קל להוסיף את הבדיקה בפונקציה הבדיקה המשוכתבת )6 הקשות מקלדת בלבד!(

```
public void testFibonacci() { 
   int cases[][]= {{0,0},{1,1},{2,1}}; 
   for (int i= 0; i < cases.length; i++)
       assertEquals(cases[i][1], fib(cases[i][0])); 
}
```
Java - TestFib.java - Eclipse SDK

 $\sim$   $\sim$   $\sim$ 

Runs: 1/1 B Errors: 0 B Failures: 0

inished after 0 seconds

B Failures **EA** Herarchy

∃ E<mark>ia</mark> TestFib testFibonacci

 $\equiv$  Eature Trace

Refactor Source Navigate Search Project Ru  $|\mathbf{w} \cdot \mathbf{Q} \cdot \mathbf{Q} \cdot |\mathcal{B} \oplus \mathbf{G} \cdot |\mathbf{B}|$  $\overline{\blacksquare}$ 

 $\rightarrow$ 

TestMoney.jay

import :

public

pub1

int

 $\lambda$ 

 נריץ... עדיין ירוק

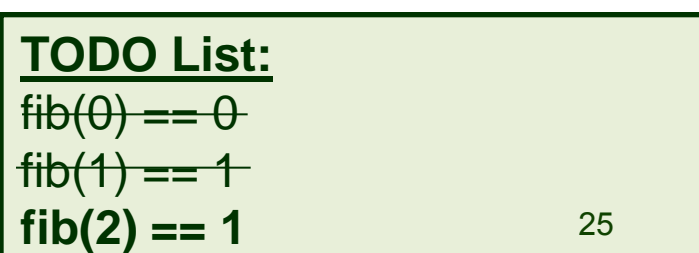

### ואחת לשנה הבאה

#### רק בשביל להיות בטוחים שסיימנו...

```
public void testFibonacci() { 
  int cases[][]= {{0,0},{1,1},{2,1},{3,2}}; 
  for (int i= 0; i < cases.length; i++)
       assertEquals(cases[i][1], fib(cases[i][0])); 
}
```
#### ■ נריץ... אדום (שזה טוב, גילינו באג!)

$$
\begin{array}{ll}\n\text{TODO List:} \\
\text{fib}(0) == 0 \\
\text{fib}(1) == 1 \\
\text{fib}(2) == 1 \\
\text{fib}(3) == 2\n\end{array}
$$

### תעשה שיהיה ירוק

#### ∎ נוסיף קוד <u>מינימלי</u> כדי להפוך את הפס לירוק

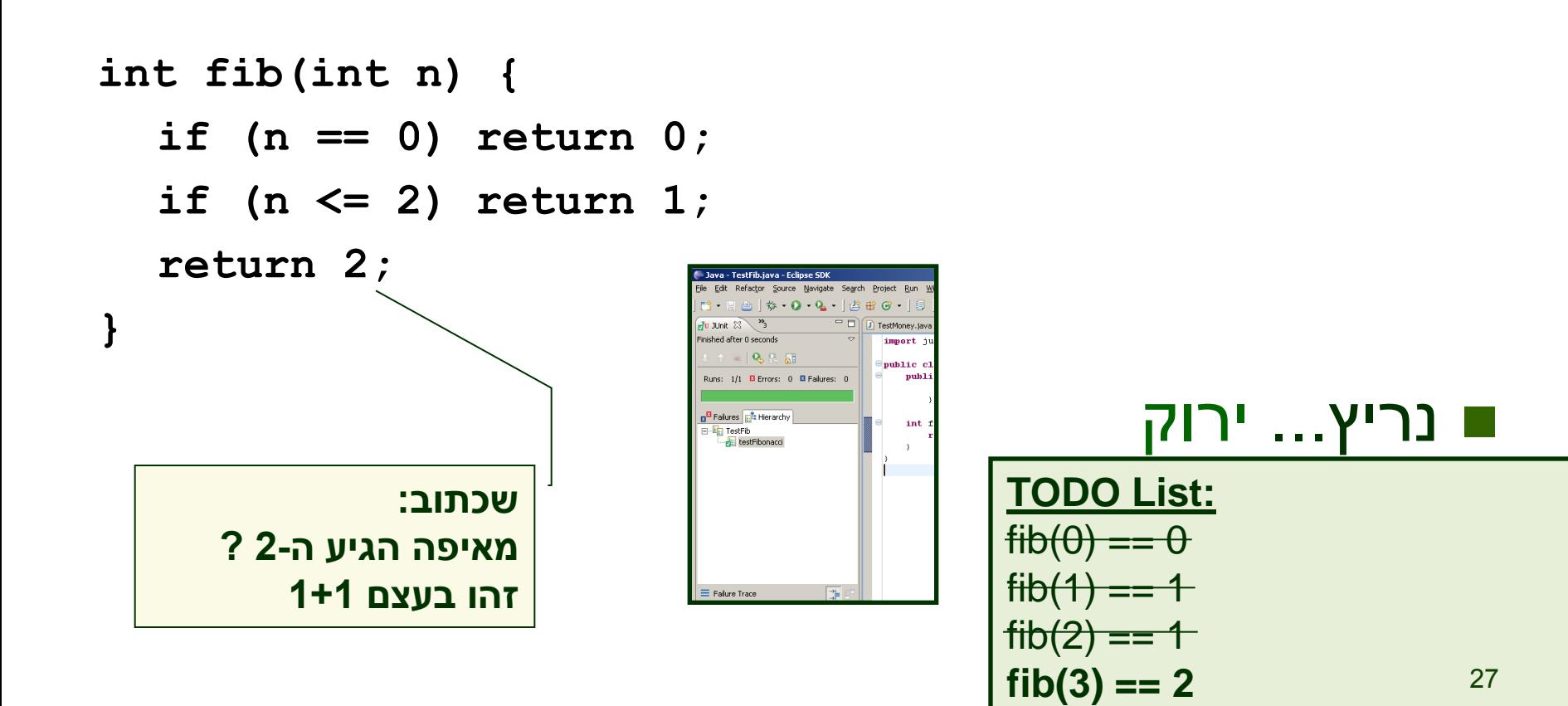

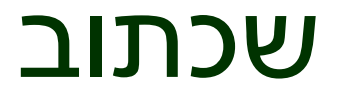

קיבלנו:

```
int fib(int n) { 
  if (n == 0) return 0; 
  if (n <= 2) return 1; 
  return 1 + 1; 
}
```
ה-1 הראשון הוא בעצם (fib(n-1

```
int fib(int n) { 
  if (n == 0) return 0; 
  if (n <= 2) return 1; 
  return fib(n-1) + 1; 
}
```
 $fib(n-2)$  ה-1 השני הוא בעצם  $\blacksquare$ 

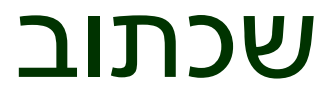

 $fib(n-2)$  ה-1 השני הוא בעצם

```
int fib(int n) { 
  if (n == 0) return 0; 
  if (n <= 2) return 1; 
  return fib(n-1) + fib(n-2); 
}
```

```
 נכליל עבור (2)fib, וסיימנו
```

```
int fib(int n) { 
  if (n == 0) return 0; 
  if (n == 1) return 1; 
  return fib(n-1) + fib(n-2); 
}
```
### סיכום

- Made a list of the tests we knew we needed to have working
- Told a story with a snippet of code about how we wanted to view one operation
- Made the test compile with stubs
- Made the test run by committing horrible sins
- Gradually generalized the working code, replacing constants with variables
- Added items to our to-do list rather than addressing them all at once

## בהקשר כללי יותר

- Write a test.
- **Nake it run**
- **Nake it right**

### Write a test

- Think about how you would like the operation in your mind to appear in your code.
- You are writing a story. Invent the interface you wish you had.
- $\blacksquare$  Include all of the elements in the story that you imagine will be necessary to calculate the right answers.

## Make it run

- Quickly getting that bar to go to green dominates everything else
- $\blacksquare$  If a clean, simple solution is obvious, then type it in
- If the clean, simple solution is obvious but it will take you a minute, then make a note of it and get back to the main problem, which is getting the bar green in seconds
- This shift in aesthetics is hard for some experienced software engineers
- They only know how to follow the rules of good engineering
- Quick green excuses all sins. But only for a moment

# Make it right

- $\blacksquare$  Now that the system is behaving, put the sinful ways of the recent past behind you
- Step back onto the straight and narrow path of software righteousness
- $\blacksquare$  Remove the duplication that you have introduced, and get to green quickly

### רוצים עוד?

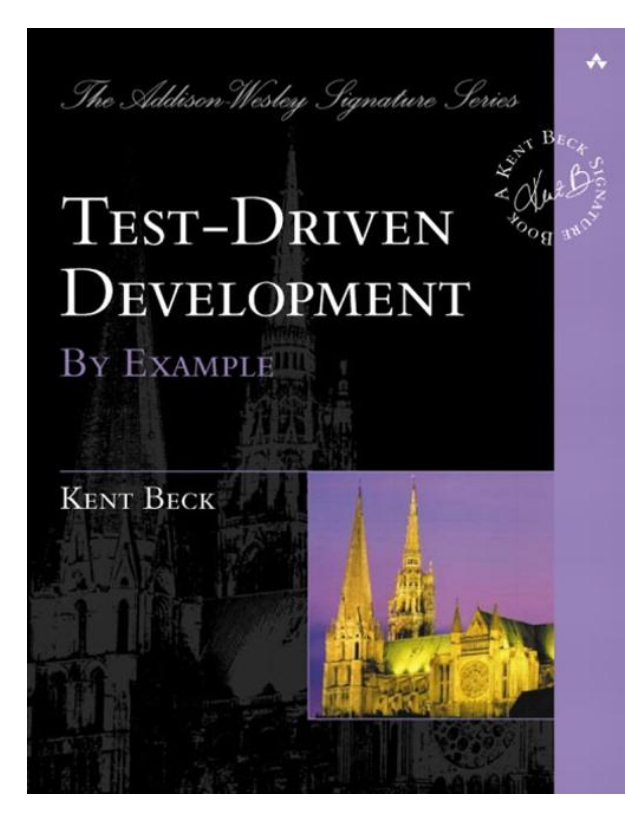

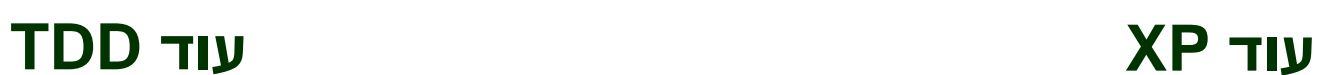

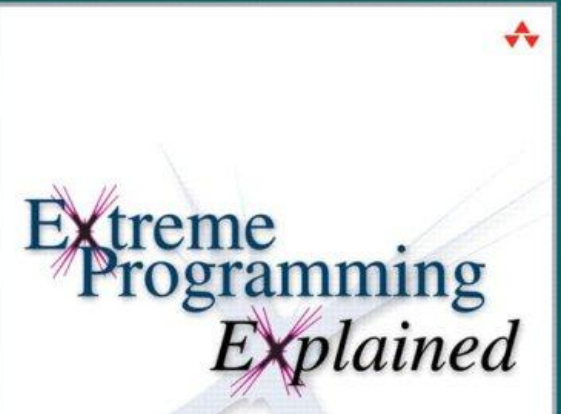

**EMBRACE CHANGE** 

**KENT BECK WITH CYNTHIA ANDRES** Foreword by Erich Gamma

Second Edition